## **Lambda calculus – encoding arithmetic**

Madhavan Mukund, **S P Suresh**

Programming Language Concepts Lecture 18, 21 March 2023

*•* Assume a countably infinite set *Var* of variables

- *•* Assume a countably infinite set *Var* of variables
- *•* The set *Λ* of lambda expressions is given by

*Λ* = *x* | *λx· M* | *MN*

where  $x \in \text{Var}$  and  $M, N \in \Lambda$ .

*•* Basic rule for computation (rewriting) is called *β***-reduction** (or **contraction**)

- *•* Basic rule for computation (rewriting) is called *β***-reduction** (or **contraction**)
	- *•* (*λx· M*)*N −→<sup>β</sup> M*[*x* := *N*]

- *•* Basic rule for computation (rewriting) is called *β***-reduction** (or **contraction**)
	- *•* (*λx· M*)*N −→<sup>β</sup> M*[*x* := *N*]
	- $M[x = N]$ : substitute **free** occurrences of *x* in *M* by *N*

- *•* Basic rule for computation (rewriting) is called *β***-reduction** (or **contraction**)
	- *•* (*λx· M*)*N −→<sup>β</sup> M*[*x* := *N*]
	- $M[x = N]$ : substitute free occurrences of *x* in *M* by *N*
- *•* We rename the bound variables in *M* to avoid "capturing" free variables of *N* in *M*

- *•* Basic rule for computation (rewriting) is called *β***-reduction** (or **contraction**)
	- *•* (*λx· M*)*N −→<sup>β</sup> M*[*x* := *N*]
	- *• M*[*x* := *N*]: substitute **free** occurrences of *x* in *M* by *N*
- *•* We rename the bound variables in *M* to avoid "capturing" free variables of *N* in *M*
- *• β*-reduction can be applied in any context, replacing a subterm of the form (*λx·M*)*N* with *M*[*x* := *N*]

- *•* Basic rule for computation (rewriting) is called *β***-reduction** (or **contraction**)
	- *•* (*λx· M*)*N −→<sup>β</sup> M*[*x* := *N*]
	- *• M*[*x* := *N*]: substitute **free** occurrences of *x* in *M* by *N*
- *•* We rename the bound variables in *M* to avoid "capturing" free variables of *N* in *M*
- *• β*-reduction can be applied in any context, replacing a subterm of the form (*λx·M*)*N* with *M*[*x* := *N*]
- *•* Multi-step reduction is denoted *<sup>∗</sup> −→β*

*•* In set theory, use nesting to encode numbers

• Encoding of  $n: [n]$ 

- Encoding of  $n: [n]$
- $[n] = \{ [0], [1], ..., [n-1] \}$ ,

- Encoding of  $n: [n]$
- $[n] = \{ [0], [1], ..., [n-1] \}$ ,
- *•* Thus

- Encoding of  $n: [n]$
- $[n] = \{ [0], [1], ..., [n-1] \}$ ,
- *•* Thus •  $\begin{bmatrix} 0 \end{bmatrix} = \emptyset$

- *•* In set theory, use nesting to encode numbers
	- Encoding of  $n: [n]$
	- $[n] = \{ [0], [1], ..., [n-1] \}$ ,
	- *•* Thus •  $\begin{bmatrix} 0 \end{bmatrix} = \emptyset$ 
		- $\left[1\right] = \{\emptyset\}$

- *•* In set theory, use nesting to encode numbers
	- Encoding of  $n: [n]$
	- $[n] = \{ [0], [1], ..., [n-1] \}$ ,
	- *•* Thus •  $\begin{bmatrix} 0 \end{bmatrix} = \emptyset$ 
		- $\left[1\right] = \{\emptyset\}$
		- $\begin{bmatrix} 2 \end{bmatrix} = \{ \varnothing, \{ \varnothing \} \}$

- *•* In set theory, use nesting to encode numbers
	- Encoding of  $n: [n]$
	- $[n] = \{ [0], [1], ..., [n-1] \}$ ,
	- *•* Thus
		- $\begin{bmatrix} 0 \end{bmatrix} = \emptyset$ •  $\left[1\right] = \{\emptyset\}$
		- $\begin{bmatrix} 2 \end{bmatrix} = \{ \varnothing, \{ \varnothing \} \}$
		- $\left[\begin{matrix}3\end{matrix}\right] = \{\varnothing, \{\varnothing\}, \{\varnothing, \{\varnothing\}\}\}$

- *•* In set theory, use nesting to encode numbers
	- Encoding of  $n: [n]$

\n- $$
[n] = \{ [o], [1], \ldots, [n-1] \}
$$
\n- Thus
\n

- $\begin{bmatrix} 0 \end{bmatrix} = \emptyset$
- $\left[1\right] = \{\emptyset\}$
- $\begin{bmatrix} 2 \end{bmatrix} = \{ \varnothing, \{ \varnothing \} \}$
- $\left[\begin{matrix}3\end{matrix}\right] = \{\varnothing, \{\varnothing\}, \{\varnothing, \{\varnothing\}\}\}$
- *•* In *λ*-calculus, we encode *n* by the number of times we apply a function (**successor**) to an element (**zero**)

### •  $[n] = \lambda fx \cdot f^n x$

Madhavan Mukund/**S P Suresh** Lambda calculus PLC, Lecture 18, 21 Mar 2023 5 / 21

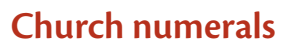

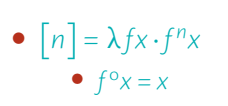

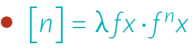

- $f^{\circ}x = x$
- $f^{n+1}x = f(f^n x)$

- $[n] = \lambda fx \cdot f^n x$ 
	- $f^{\circ}x = x$
	- $f^{n+1}x = f(f^n x)$
	- Thus  $f^n x = f(f(\cdots(fx) \cdots))$ , where *f* is applied repeatedly *n* times

- $[n] = \lambda fx \cdot f^n x$ 
	- $f^{\circ}x = x$
	- $f^{n+1}x = f(f^n x)$
	- Thus  $f^n x = f(f(\cdots(fx) \cdots))$ , where *f* is applied repeatedly *n* times
- *•* For instance

- $[n] = \lambda fx \cdot f^n x$ 
	- $f^{\circ}x = x$
	- $f^{n+1}x = f(f^n x)$
	- Thus  $f^n x = f(f(\cdots(fx) \cdots))$ , where *f* is applied repeatedly *n* times
- *•* For instance
	- $\begin{bmatrix} 0 \end{bmatrix} = \lambda fx \cdot x$

- $[n] = \lambda fx \cdot f^n x$ 
	- $f^{\circ}x = x$
	- $f^{n+1}x = f(f^n x)$
	- Thus  $f^n x = f(f(\cdots(fx) \cdots))$ , where *f* is applied repeatedly *n* times
- *•* For instance
	- $\begin{bmatrix} 0 \end{bmatrix} = \lambda fx \cdot x$
	- $\left[1\right] = \lambda fx \cdot fx$

- $[n] = \lambda fx \cdot f^n x$ 
	- $f^{\circ}x = x$
	- $f^{n+1}x = f(f^n x)$
	- Thus  $f^n x = f(f(\cdots(fx) \cdots))$ , where *f* is applied repeatedly *n* times
- *•* For instance
	- $\begin{bmatrix} 0 \end{bmatrix} = \lambda fx \cdot x$
	- $\left[\begin{matrix}1\end{matrix}\right] = \lambda fx \cdot fx$
	- $\left[\overline{2}\right] = \lambda fx \cdot f(fx)$

- $[n] = \lambda fx \cdot f^n x$ 
	- $f^{\circ}x = x$
	- $f^{n+1}x = f(f^n x)$
	- Thus  $f^n x = f(f(\cdots(fx) \cdots))$ , where *f* is applied repeatedly *n* times
- *•* For instance
	- $\begin{bmatrix} 0 \end{bmatrix} = \lambda fx \cdot x$
	- $\left[\begin{matrix}1\end{matrix}\right] = \lambda fx \cdot fx$
	- $\left[\frac{1}{2}\right] = \lambda fx \cdot f(fx)$
	- $\left[\overline{3}\right] = \lambda fx \cdot f(f(fx))$

- $[n] = \lambda fx \cdot f^n x$ 
	- $f^{\circ}x = x$
	- $f^{n+1}x = f(f^n x)$
	- Thus  $f^n x = f(f(\cdots(fx) \cdots))$ , where *f* is applied repeatedly *n* times
- *•* For instance
	- $\begin{bmatrix} 0 \end{bmatrix} = \lambda fx \cdot x$
	- $\left[\begin{matrix}1\end{matrix}\right] = \lambda fx \cdot fx$
	- $\left[\frac{1}{2}\right] = \lambda fx \cdot f(fx)$
	- $\left[\overline{3}\right] = \lambda fx \cdot f(f(fx))$
	- *•* …

- $[n] = \lambda fx \cdot f^n x$ 
	- $f^{\circ}x = x$
	- $f^{n+1}x = f(f^n x)$
	- Thus  $f^n x = f(f(\cdots(fx) \cdots))$ , where *f* is applied repeatedly *n* times
- *•* For instance
	- $\begin{bmatrix} 0 \end{bmatrix} = \lambda fx \cdot x$
	- $\left[\begin{matrix}1\end{matrix}\right] = \lambda fx \cdot fx$
	- $\left[\frac{1}{2}\right] = \lambda fx \cdot f(fx)$
	- $\left[\overline{3}\right] = \lambda fx \cdot f(f(fx))$
	- *•* …
- $[n]$  *gy* =  $(\lambda fx \cdot f(\cdots (fx) \cdots))gy \xrightarrow{*}$ <sub>*B*</sub>  $g(\cdots (gy) \cdots) = g^n y$

• **Successor function:**  $succ(n) = n + 1$ 

- **Successor function:**  $succ(n) = n + 1$
- $[succ] = \lambda pfx \cdot f(pfx)$

- **Successor function:**  $succ(n) = n + 1$
- $[succ] = \lambda pfx \cdot f(pfx)$
- For all *n*,  $\left[\text{succ}\right]\left[n\right] \stackrel{*}{\longrightarrow} _{\beta}\left[n+1\right]$

- **Successor function**:  $succ(n) = n + 1$
- $[succ] = \lambda pfx \cdot f(pfx)$
- For all *n*,  $\left[\text{succ}\right]\left[n\right] \stackrel{*}{\longrightarrow} _{\beta}\left[n+1\right]$

•  $[succ]$   $[n]$  $(\lambda pf x \cdot f(pfx))[n] \longrightarrow_{\beta} \lambda fx \cdot f([n]fx)$  $\rightarrow$ <sup>*β*</sup> *λfx·f*(*f<sup>n</sup>x*)  $=$   $\lambda fx \cdot f^{n+1}x$  $=$   $[n+1]$ 

• **Addition**:  $plus(m, n) = m + n$ 

- **Addition**:  $plus(m, n) = m + n$
- $[plus] = \lambda p q f x \cdot p f(q f x)$

- **Addition**:  $plus(m, n) = m + n$
- $[plus] = \lambda p q f x \cdot p f(q f x)$
- For all *m* and *n*,  $[plus][m][n] \rightarrow p_{\beta}[m+n]$
- **Addition**:  $plus(m, n) = m + n$
- $[plus] = \lambda p q f x \cdot p f(q f x)$
- For all *m* and *n*,  $[plus][m][n] \rightarrow p_{\beta}[m+n]$

• 
$$
\begin{bmatrix} plus \end{bmatrix}[m][n] \\ (\lambda p q f x \cdot p f(q f x)) [m][n] \longrightarrow_{\beta} \\ (\lambda q f x \cdot [m] f(q f x)) [n] \\ \longrightarrow_{\beta} \\ \lambda f x \cdot [m] f([n] f x) \\ \longrightarrow_{\beta} \\ \lambda f x \cdot f^{m}([n] f x) \\ \longrightarrow_{\beta} \\ \lambda f x \cdot f^{m} (f^{n} x) \\ = \\ \lambda f x \cdot f^{m+n} x \\ = \\ [m+n]
$$

• **Multiplication**:  $mult(m, n) = mn$ 

- *•* **Multiplication**: *mult*(*m*, *n*) = *mn*
- $[mult] = \lambda p q f \cdot p(qf)$

- *•* **Multiplication**: *mult*(*m*, *n*) = *mn*
- $[mult] = \lambda p q f \cdot p(qf)$
- For all  $m \ge 0$ ,  $(\lfloor n \rfloor f)^m y \stackrel{*}{\longrightarrow} _{\beta} f^{mn} y$

- *•* **Multiplication**: *mult*(*m*, *n*) = *mn*
- $[mult] = \lambda p q f \cdot p(qf)$
- For all  $m \ge 0$ ,  $(\lfloor n \rfloor f)^m y \stackrel{*}{\longrightarrow} _{\beta} f^{mn} y$ 
	- $([n]f)°y = y = f°'y$

- *•* **Multiplication**: *mult*(*m*, *n*) = *mn*
- $[mult] = \lambda p q f \cdot p(qf)$
- For all  $m \ge 0$ ,  $(\lfloor n \rfloor f)^m y \stackrel{*}{\longrightarrow} _{\beta} f^{mn} y$ 
	- $([n]f)°y = y = f°'y$
	- $(\[n]f)^{m+j}y = (\[n]f)(([n]f)^{m}y)$  $\rightarrow$ <sup>*β*</sup> [*n*] *f*( *f*<sup>*mn*</sup>*y*)  $\longrightarrow$ <sup>*β*</sup>  $f^n(f^{mn}y) = f^{mn+n}y = f^{(m+1)n}y$

- *•* **Multiplication**: *mult*(*m*, *n*) = *mn*
- $[mult] = \lambda p q f \cdot p(qf)$
- For all  $m \ge 0$ ,  $(\lfloor n \rfloor f)^m y \stackrel{*}{\longrightarrow} _{\beta} f^{mn} y$ 
	- $([n]f)°y = y = f°'y$
	- $(\[n]f)^{m+j}y = (\[n]f)(([n]f)^{m}y)$  $\rightarrow$ <sup>*β*</sup> [*n*] *f*( *f*<sup>*mn*</sup>*y*)
		- $\longrightarrow$ <sup>*β*</sup>  $f^n(f^{mn}y) = f^{mn+n}y = f^{(m+1)n}y$
- For all *m* and *n*,  $\left[ mult \right]$  $\left[ m \right]$  $\left[ n \right]$  $\xrightarrow{*}$ <sub> $\beta$ </sub> $\left[ mn \right]$

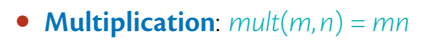

• 
$$
[mult] = \lambda p q f \cdot p(qf)
$$

• For all 
$$
m \ge 0
$$
,  $([n]f)^m y \xrightarrow{*} \beta f^{mn} y$ 

$$
\bullet \ (\big[n\big]f)^{\circ}y = y = f^{\circ \cdot n}y
$$

$$
\begin{array}{rcl}\n\bullet & ([n]f)^{m+j}y & = & ([n]f)(([n]f)^{m}y) \\
\qquad & \xrightarrow{\ast}{}_{\beta} [n]f(f^{mn}y) \\
\qquad & \xrightarrow{\ast}{}_{\beta} f^{n}(f^{mn}y) & = & f^{(m+i)n}y\n\end{array}
$$

• For all *m* and *n*, 
$$
[mult][m][n] \xrightarrow{*} \beta [mn]
$$

• 
$$
(\lambda p q f \cdot p(q f)) [m] [n]
$$
  $\longrightarrow_{\beta}$   $\lambda f \cdot [m] ([n] f)$   
=  $\lambda f \cdot (\lambda g y \cdot g^m y) ([n] f)$ 

 $\rightarrow$ <sup>*β*</sup> *λf* · (*λy* · ([*n*]*f*)<sup>*m*</sup>y)  $\rightarrow$ <sup>*β*</sup> *λfy·f*<sup>*mn*</sup>*y* = [*mn*]

• **Exponentiation**:  $exp(m, n) = n^m$ 

- **Exponentiation**:  $exp(m, n) = n^m$
- $[exp] = \lambda pq$ *.pq*

- **Exponentiation**:  $exp(m, n) = n^m$
- $[exp] = \lambda pq$ *.pq*
- For all  $m \ge 1$  and  $n \ge 0$ ,  $[exp] [m] [n] \longrightarrow B [n^m]$

- **Exponentiation**:  $exp(m, n) = n^m$
- $[exp] = \lambda pq$ *.pq*
- For all  $m \ge 1$  and  $n \ge 0$ ,  $[exp] [m] [n] \longrightarrow B [n^m]$ 
	- *•* **Proof**: Exercise!

• Church numerals encode  $n \in \mathbb{N}$ 

- Church numerals encode  $n \in \mathbb{N}$
- *•* Can we encode computable functions *<sup>f</sup>* : <sup>N</sup>*<sup>k</sup> <sup>→</sup>* <sup>N</sup>?

- Church numerals encode  $n \in \mathbb{N}$
- *•* Can we encode computable functions *<sup>f</sup>* : <sup>N</sup>*<sup>k</sup> <sup>→</sup>* <sup>N</sup>?
	- Let  $[f]$  be the encoding of *f*

- Church numerals encode  $n \in \mathbb{N}$
- *•* Can we encode computable functions *<sup>f</sup>* : <sup>N</sup>*<sup>k</sup> <sup>→</sup>* <sup>N</sup>?
	- Let  $[f]$  be the encoding of *f*
	- We want  $\left[ f \right] \left[ n_1 \right] \cdots \left[ n_k \right] \stackrel{*}{\longrightarrow} {}_{\beta} \left[ f(n_1, \ldots, n_k) \right]$

- Church numerals encode  $n \in \mathbb{N}$
- *•* Can we encode computable functions *<sup>f</sup>* : <sup>N</sup>*<sup>k</sup> <sup>→</sup>* <sup>N</sup>?
	- Let  $[f]$  be the encoding of *f*
	- We want  $\left[ f \right] \left[ n_1 \right] \cdots \left[ n_k \right] \stackrel{*}{\longrightarrow} {}_{\beta} \left[ f(n_1, \ldots, n_k) \right]$
- *•* We need a syntax for computable functions

*•* Recursive functions [**Dedekind**, **Skolem**, **Gödel**, **Kleene**]

- *•* Recursive functions [**Dedekind**, **Skolem**, **Gödel**, **Kleene**]
	- *•* Equivalent to Turing machines

- *•* Recursive functions [**Dedekind**, **Skolem**, **Gödel**, **Kleene**]
	- *•* Equivalent to Turing machines
- $\bullet$  *f* :  $\mathbb{N}^k \to \mathbb{N}$  is obtained by **composition** from  $g : \mathbb{N}^l \to \mathbb{N}$  and  $h_1, \ldots, h_l : \mathbb{N}^k \to \mathbb{N}$  if

 $f(\vec{n}) = g(h_1(\vec{n}), ..., h_l(\vec{n}))$ 

- *•* Recursive functions [**Dedekind**, **Skolem**, **Gödel**, **Kleene**]
	- *•* Equivalent to Turing machines
- $\bullet$  *f* :  $\mathbb{N}^k \to \mathbb{N}$  is obtained by **composition** from  $g : \mathbb{N}^l \to \mathbb{N}$  and  $h_1, \ldots, h_l : \mathbb{N}^k \to \mathbb{N}$  if

$$
f(\vec{n}) = g(h_1(\vec{n}), \ldots, h_l(\vec{n}))
$$

• **Notation**:  $f = g \circ (h_1, h_2, \ldots, h_l)$ 

*• <sup>f</sup>* : <sup>N</sup>*k*+1 *<sup>→</sup>* <sup>N</sup> is obtained by **primitive recursion** from *<sup>g</sup>* : <sup>N</sup>*<sup>k</sup> <sup>→</sup>* <sup>N</sup> and *<sup>h</sup>* : <sup>N</sup>*k*+2 *<sup>→</sup>* <sup>N</sup> if

$$
f(\mathbf{o}, \vec{n}) = g(\vec{n})
$$

$$
f(i + \mathbf{1}, \vec{n}) = h(i, f(i, \vec{n}), \vec{n})
$$

*• <sup>f</sup>* : <sup>N</sup>*k*+1 *<sup>→</sup>* <sup>N</sup> is obtained by **primitive recursion** from *<sup>g</sup>* : <sup>N</sup>*<sup>k</sup> <sup>→</sup>* <sup>N</sup> and *<sup>h</sup>* : <sup>N</sup>*k*+2 *<sup>→</sup>* <sup>N</sup> if

$$
f(\mathbf{o}, \vec{n}) = g(\vec{n})
$$

$$
f(i + \mathbf{1}, \vec{n}) = h(i, f(i, \vec{n}), \vec{n})
$$

*•* **Note** If *g* and *h* are total functions, so is *f*

*• <sup>f</sup>* : <sup>N</sup>*k*+1 *<sup>→</sup>* <sup>N</sup> is obtained by **primitive recursion** from *<sup>g</sup>* : <sup>N</sup>*<sup>k</sup> <sup>→</sup>* <sup>N</sup> and *<sup>h</sup>* : <sup>N</sup>*k*+2 *<sup>→</sup>* <sup>N</sup> if

$$
f(\mathbf{o}, \vec{n}) = g(\vec{n})
$$

$$
f(i + \mathbf{1}, \vec{n}) = h(i, f(i, \vec{n}), \vec{n})
$$

```
• f : Nk+1 → N is obtained by primitive recursion from g : Nk → N and h : Nk+2 → N if
```

$$
f(\mathbf{o}, \vec{n}) = g(\vec{n})
$$

$$
f(i + \mathbf{1}, \vec{n}) = h(i, f(i, \vec{n}), \vec{n})
$$

*•* Equivalent to a for loop:

```
result = g(n1, ..., nk); // f(\emptyset, n1, ..., nk)for (i = 0; i < n; i++) { // computing f(i+1, n1, ..., nk)result = h(i, result, n1, ..., nk);}
return result;
```
*• <sup>f</sup>* : <sup>N</sup>*<sup>k</sup> <sup>→</sup>* <sup>N</sup> is obtained by *<sup>µ</sup>***-recursion** or **minimization** from *<sup>g</sup>* : <sup>N</sup>*k*+1 *<sup>→</sup>* <sup>N</sup> if

*• <sup>f</sup>* : <sup>N</sup>*<sup>k</sup> <sup>→</sup>* <sup>N</sup> is obtained by *<sup>µ</sup>***-recursion** or **minimization** from *<sup>g</sup>* : <sup>N</sup>*k*+1 *<sup>→</sup>* <sup>N</sup> if

 $f(\vec{n}) =$  $\sqrt{ }$  $\frac{1}{2}$  $\left\vert \right\vert$ *i* if  $g(i, \vec{n}) = o$  and  $\forall j < i : g(j, \vec{n}) > o$ undefined otherwise

• **Notation**:  $f(\vec{n}) = \mu i (g(i, \vec{n}) = o)$ 

*• <sup>f</sup>* : <sup>N</sup>*<sup>k</sup> <sup>→</sup>* <sup>N</sup> is obtained by *<sup>µ</sup>***-recursion** or **minimization** from *<sup>g</sup>* : <sup>N</sup>*k*+1 *<sup>→</sup>* <sup>N</sup> if

- **Notation**:  $f(\vec{n}) = \mu i (g(i, \vec{n}) = o)$
- *• f* need not be total even if *g* is

*• <sup>f</sup>* : <sup>N</sup>*<sup>k</sup> <sup>→</sup>* <sup>N</sup> is obtained by *<sup>µ</sup>***-recursion** or **minimization** from *<sup>g</sup>* : <sup>N</sup>*k*+1 *<sup>→</sup>* <sup>N</sup> if

- **Notation**:  $f(\vec{n}) = \mu i (g(i, \vec{n}) = o)$
- *• f* need not be total even if *g* is
- If  $f(\vec{n}) = i$ , then  $g(j, \vec{n})$  is defined for all  $j \le i$

*• <sup>f</sup>* : <sup>N</sup>*<sup>k</sup> <sup>→</sup>* <sup>N</sup> is obtained by *<sup>µ</sup>***-recursion** or **minimization** from *<sup>g</sup>* : <sup>N</sup>*k*+1 *<sup>→</sup>* <sup>N</sup> if

*• <sup>f</sup>* : <sup>N</sup>*<sup>k</sup> <sup>→</sup>* <sup>N</sup> is obtained by *<sup>µ</sup>***-recursion** or **minimization** from *<sup>g</sup>* : <sup>N</sup>*k*+1 *<sup>→</sup>* <sup>N</sup> if

 $f(\vec{n}) =$  $\sqrt{ }$  $\frac{1}{2}$  $\left\vert \right\vert$ *i* if  $g(i, \vec{n}) = o$  and  $\forall j < i : g(j, \vec{n}) > o$ undefined otherwise

*•* Equivalent to a while loop:

i = 0; **while**  $(g(i, n1, ..., nk) > 0)$  {  $i = i + 1;$ } **return** i;

*•* The class of **primitive recursive functions** is the smallest class of functions

- *•* The class of **primitive recursive functions** is the smallest class of functions
	- **1** containing the *initial functions*

*•* The class of **primitive recursive functions** is the smallest class of functions

**1** containing the *initial functions* 

Zero  $Z(n) = 0$ 

*•* The class of **primitive recursive functions** is the smallest class of functions

**1** containing the *initial functions* 

Zero  $Z(n) = 0$ Successor  $S(n) = n + 1$ 

#### *•* The class of **primitive recursive functions** is the smallest class of functions

#### **1** containing the *initial functions*

Zero  $Z(n) = 0$ Successor  $S(n) = n + 1$  $\text{Projection } \Pi_i^k(n_1, \ldots, n_k) = n_i$
*•* The class of **primitive recursive functions** is the smallest class of functions

**1** containing the *initial functions* 

Zero  $Z(n) = 0$ Successor  $S(n) = n + 1$  $\text{Projection } \Pi_i^k(n_1, \ldots, n_k) = n_i$ 

2 closed under composition and primitive recursion

*•* The class of **primitive recursive functions** is the smallest class of functions

1 containing the **initial functions**

Zero  $Z(n) = 0$ Successor  $S(n) = n + 1$  $\text{Projection } \Pi_i^k(n_1, \ldots, n_k) = n_i$ 

- 2 closed under composition and primitive recursion
- *•* The class of **(partial) recursive functions** is the smallest class of functions

*•* The class of **primitive recursive functions** is the smallest class of functions

1 containing the **initial functions**

Zero  $Z(n) = 0$ Successor  $S(n) = n + 1$  $\text{Projection } \Pi_i^k(n_1, \ldots, n_k) = n_i$ 

- 2 closed under composition and primitive recursion
- *•* The class of **(partial) recursive functions** is the smallest class of functions
	- **1** containing the initial functions

- *•* The class of **primitive recursive functions** is the smallest class of functions
	- 1 containing the **initial functions**

Zero  $Z(n) = 0$ Successor  $S(n) = n + 1$  $\text{Projection } \Pi_i^k(n_1, \ldots, n_k) = n_i$ 

- 2 closed under composition and primitive recursion
- *•* The class of **(partial) recursive functions** is the smallest class of functions
	- **1** containing the initial functions
	- 2 closed under composition, primitive recursion and minimization

•  $f(n) = n + 2$  is  $S \circ S$ 

•  $f(n) = n + 2$  is  $S \circ S$ 

• *plus*(*n*,*m*) = *n* + *m* is got by primitive recursion from  $g = \Pi_1^1$  and  $h = S \circ \Pi_2^3$ 

 $plus(o, m)$  =  $g(m)$ 

 $\binom{1}{1}(m)$ = *m plus*(*n* + 1,*m*) = *h*(*n*, *plus*(*n*,*m*),*m*) = (*<sup>S</sup> ◦ <sup>Π</sup>*<sup>3</sup> 2 )(*n*, *plus*(*n*,*m*),*m*) = *S*(*plus*(*n*,*m*))  $= (n + m) + 1$ 

$$
= (n+1) + m
$$

• *mult*(*n*,*m*) = *nm* is got by primitive recursion from  $g = Z$  and  $h = plus \circ (\Pi_2^3, \Pi_3^3)$ 

 $mult(o,m)$  =  $g(m)$  =  $Z(m)$  $= 0$  $mult(n + 1, m)$  =  $h(n, mult(n, m), m)$  $=$  (*plus*  $\circ (\Pi_{2'}^{3} \Pi_{3}^{3})$ )(*n*,*mult*(*n*,*m*),*m*)  $=$   $nm + m$  $= (n + 1)m$ 

•  $exp(n, m) = m^n$  is got by primitive recursion from  $g = S \circ Z$  and  $h = mult \circ (\Pi_2^3, \Pi_3^3)$ 

 $exp(o, m)$  =  $g(m)$  =  $(S \circ Z)(m)$  $= 1$ *exp*(*n* + 1,*m*) = *h*(*n*,*exp*(*n*,*m*),*m*) = (*mult ◦* (*Π*<sup>3</sup> 2 ,*Π*<sup>3</sup> 3 ))(*n*,*exp*(*n*,*m*),*m*)  $= m^n \cdot m$ = *mn*+1

• Define 
$$
pred(n) = \begin{cases} 0 & \text{if } n = 0 \\ n-1 & \text{otherwise} \end{cases}
$$

*•* Define *pred*(*n*) =  $\sqrt{ }$  $\frac{1}{2}$  $\overline{1}$ 

$$
o \t\t \text{if } n = o
$$
  
n-1 otherwise

• *pred*(*n*) = *f*(*n*, *n*) where *f* is got by primitive recursion from  $g = Z$  and  $h = \Pi_1^3$ 

*f*(0,*m*) = *g*(*m*) = *Z*(*m*) = 0  $f(n+1,m)$  =  $h(n,f(n,m),m)$  =  $\Pi_1^3(n,f(n,m),m)$  = *n* 

 $pred(o) = f(o,o) = o$  $pred(n + 1) = f(n + 1, n + 1) = n$ 

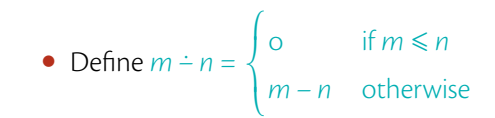

• Define 
$$
m \doteq n = \begin{cases} 0 & \text{if } m \le n \\ m - n & \text{otherwise} \end{cases}
$$

 $\bullet$  *m* − *n* = *f*(*n*,*m*) where *f* is got by primitive recursion from *g* =  $\Pi_1^1$  and *h* = *pred* ∘  $\Pi_2^3$ .

$$
f(o,m) = g(m) = \Pi_1^1(m)
$$
  
= m = m ÷ o  

$$
f(n+1,m) = h(n, f(n,m),m) = pred(\Pi_2^3(n, f(n,m),m))
$$
  
= pred(m ÷ n) = m ÷ (n + 1)

• Define 
$$
m \doteq n = \begin{cases} 0 & \text{if } m \le n \\ m - n & \text{otherwise} \end{cases}
$$

 $\bullet$  *m* − *n* = *f*(*n*,*m*) where *f* is got by primitive recursion from *g* =  $\Pi_1^1$  and *h* = *pred* ∘  $\Pi_2^3$ .

$$
f(\mathbf{o}, m) = g(m) = \Pi_1^1(m)
$$
  
=  $m$  =  $m \div \mathbf{o}$   

$$
f(n+1,m) = h(n, f(n,m), m) = pred(\Pi_2^3(n, f(n,m), m))
$$
  
=  $pred(m \div n) = m \div (n+1)$ 

*•* **Note the recursion on the second argument!**

• Define 
$$
m \doteq n = \begin{cases} 0 & \text{if } m \le n \\ m - n & \text{otherwise} \end{cases}
$$

• 
$$
m \div n = f(n, m)
$$
 where f is got by primitive recursion from  $g = \Pi_1$  and  $h = pred \circ \Pi_2^3$ 

$$
f(\mathbf{o}, m) = g(m) = \Pi_1^1(m)
$$
  
=  $m = m \div \mathbf{o}$   

$$
f(n+1,m) = h(n, f(n,m), m) = pred(\Pi_2^3(n, f(n,m), m))
$$
  
=  $pred(m \div n) = m \div (n+1)$ 

- *•* **Note the recursion on the second argument!**
- $f(m) = log_2 m$  is defined by minimization from  $g(n,m) = m 2^n$ .

• Define 
$$
m \div n = \begin{cases} 0 & \text{if } m \le n \\ m - n & \text{otherwise} \end{cases}
$$

• 
$$
m \div n = f(n, m)
$$
 where f is got by primitive recursion from  $g = \Pi_1$  and  $h = pred \circ \Pi_2^3$ 

$$
f(\mathbf{o}, m) = g(m) = \Pi_1^1(m)
$$
  
=  $m = m \div \mathbf{o}$   

$$
f(n+1,m) = h(n, f(n,m), m) = pred(\Pi_2^3(n, f(n,m), m))
$$
  
=  $pred(m \div n) = m \div (n+1)$ 

#### *•* **Note the recursion on the second argument!**

- $f(m) = log_2 m$  is defined by minimization from  $g(n,m) = m 2^n$ .
	- First *n* such that  $m \leq 2^n$  is  $\lceil \log_2 m \rceil$